### **Aspetti contabili della creazione di valore nelle aziende for profit**

*di Gian Carlo Bondi* 

### **La contabilità generale non è il problema ma la soluzione**

#### **Introduzione**

In un precedente lavoro<sup>1</sup> venne presentata una esperienza didattica sviluppata in modalità cooperativa con una terza classe (la III A dell'ISIS *G. A. Cavazzi* di Pavullo nel Frignano, Modena), avente per oggetto la determinazione extra-contabile del Reddito e del Patrimonio d'impresa e la loro esposizione in un semplice Bilancio. La buona riuscita di quella sperimentazione sul campo dimostrava inequivocabilmente (e non era la prima volta), che lo studente "principiante" possiede in dono un grande potenziale di *soft skills* (attitudini) e che la vera scommessa per l'insegnante sta nel trovare la chiave per fargliele esercitare con passione e, insieme, con successo.

In quel contributo si sosteneva che tale predisposizione a comprendere i meccanismi che presiedono alla formazione del valore, insieme ai risultati che di solito si ottengono in queste prime fasi di lavoro ancora abbastanza *aperte*, rischiano purtroppo di durare giusto il tempo di fare conoscenza con la "contabilità generale", che, quando viene affrontata con le metodologie tradizionali (evidentemente poco efficaci per quel *setting*), si trasforma abbastanza rapidamente *da soluzione*, quale dev'essere, *in problema*, per qualcuno insormontabile. Nello stesso tempo, si tratta di una meta che non può certo essere evitata. Lo studio teoricopratico della contabilità deve anzi rappresentare un tassello decisivo nel quadro della maturazione scolastica e professionale dello studente di Economia aziendale. Non dimentichiamo che la classe terza è l'anno in cui si modella la *struttura grammaticale*, l'occasione didattica attraverso la quale lo studente si dota di quell'impianto logico che gli permetterà di affrontare molte delle sfide degli anni a venire, fino al *match* conclusivo rappresentato dalla seconda prova scritta all'Esame di Stato. L'obiettivo culminante è noto: imparare a determinare contabilmente e rappresentare in un Bilancio il Patrimonio e il Reddito di un'impresa. Tra l'altro si tratta di una conquista che nel corso degli anni verrà frequentemente rivisitata, aggiornata, perfezionata, ampliata, arricchita attraverso l'aggiunta di particolari, sfumature, approfondimenti. Ma è sempre bene tener presente che *molto di ciò che accadrà in seguito si gioca in questi primi momenti*, che devono dunque essere affrontati con estrema cautela.

In quel primo lavoro promettevamo che il taglio lì assegnato ai ragionamenti "non-contabili", che sempre puntavano alla radice essenziale dei fenomeni e alla loro intima comprensione, avrebbe consentito un rapido e consapevole passaggio alla contabilità generale, senza particolari frizioni o difficoltà. Ecco, quel passaggio, quella classe lo ha fatto, e con la soddisfazione che meritava. E qui viene descritto quel "secondo tempo" dell'esperienza, presentando un documento alla cui creazione hanno fattivamente partecipato le ragazze e i ragazzi della III A.

E' bene intenderci. Il percorso didattico qui prospettato non vuole avanzare pretese di una maggior validità rispetto a un altro. Per imparare a "far di conto" non c'è una sola strada e ogni metodo è valido. Tuttavia, come dimostra questa *experience*, le possibilità di successo aumentano esponenzialmente quando il docente prova a mettersi *al posto e dalla parte di chi sta imparando*, condividendo le sue scoperte e mediando le sue difficoltà, abituandolo a apprezzare l'armonia dei giusti ragionamenti ma anche l'ebbrezza di uno spazio, pur piccolo, nel quale poter esercitare la propria immaginazione, la magia dell'invenzione. Ed è proprio questa coniugazione tra rigore e fantasia che può motivare lo studente a credere davvero che non solo ciò che impara ma anche ciò che pensa e che intuisce ha valore, è importante, può rappresentare la risposta esatta alla domanda che ci stiamo facendo.

 $\overline{a}$ 

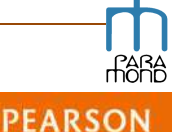

<sup>&</sup>lt;sup>1</sup> Cfr. G. C. Bondi, "La creazione di valore nelle aziende for profit: calcolo e rappresentazione", www.paramond.it > Area economico aziendale > Programmare e progettare > Area di progetto, 2012

L'educato è la cartina di tornasole dell'educatore, sostiene Stefano Bartezzaghi. E l'insegnante, per usare l'efficace immagine del padre celebrato da Cormac McCarthy ne *La strada*, deve saper "portare il fuoco" ai suoi ragazzi, consentire loro di *mostrare chi sono e che cosa sanno fare con ciò che sanno*. Ecco verso cosa deve puntare, essenzialmente, il *metodo*.

#### **Il passaggio dalla fase pre-contabile alla contabilità**

**Il modello precontabile** Nella **fase pre-contabile** le regole per l'interpretazione delle operazioni di gestione (il "sistema", come si dice) sono state orientate a un unico fondamentale obiettivo: **capire come devono essere indirizzati i valori che emergono dalla gestione verso i due prospetti di Stato Patrimoniale e Conto Economico.** E ciò ha consentito di arrivare in tempi davvero brevi al primo Bilancio. Tutto è stato fatto ruotare intorno alla **relazione tra Reddito e Patrimonio**. Il ragionamento è cruciale ma semplice: se è vero che il Reddito rappresenta l'incremento avvenuto nel Patrimonio dell'impresa grazie alle operazioni di gestione e se nel periodo è avvenuta una Creazione di valore di un certo importo, allora, necessariamente, il Patrimonio deve a quella data avere accolto in sé tale valore e il Capitale proprio investito deve dunque ritrovarsi incrementato di quell'importo.<sup>2</sup> La relazione che lega Reddito e Patrimonio, in più, è valida non solo a livello "macro" ma anche a livello "micro", e cioè non solo nei risultati complessivi di sistema ma altresì in relazione alle singole operazioni di gestione, che possono dunque essere analizzate in base agli effetti che **simultaneamente** producono sulle due grandezze aziendali. **Il modello contabile** Il **passaggio alla contabilità**, per avere una qualche *chance* di successo, deve rispettare una fondamentale regola: evitare accuratamente qualunque tipo di contraddizione, anche soltanto nel *linguaggio*, tra ciò che lo studente si aspetta poiché appartiene all'impianto logico che oramai gli è familiare, e ciò che lo studente in effetti ritrova nel nuovo modello. Anche il *modello contabile*, dunque, dovrà ruotare intorno alla relazione tra Reddito e Patrimonio, capitalizzando tutta l'esperienza sin qui accumulata in termini di interpretazione degli effetti delle operazioni di gestione sui valori di Bilancio. Coerentemente con la sequenza pre-contabile già appresa, dunque, i fatti di gestione avvenuti in un certo periodo verranno in primo luogo indagati nei loro effetti sulla Creazione di valore, dando vita alla **contabilizzazione dei Componenti negativi e positivi del Reddito** (analitico) che troveranno infine rappresentazione nel prospetto della **Situazione economica** riferita al periodo oggetto di osservazione. Contemporaneamente, attraverso una seconda "partita", dovrà avvenire la **registrazione dei movimenti patrimoniali cui quella Creazione di valore corrisponde**, o le variazioni che hanno comunque interessato le Attività e le Passività del Patrimonio e che porteranno alle esistenze da rappresentare infine nel prospetto della **Situazione patrimoniale** redatta al termine del periodo esaminato, insieme alla esposizione del Netto patrimoniale, del Capitale proprio e del Reddito (sintetico).<sup>3</sup>

 $\overline{a}$ 

 $2^2$  E' bene ricordare che mentre a ogni variazione del Reddito (CV) deve corrispondere una analoga variazione del Patrimonio netto (PN), non è vero necessariamente l'inverso. Il Patrimonio, infatti, può variare anche per motivi non attinenti alla gestione e quindi scollegati dal fenomeno della creazione di valore e riferiti alla formazione e alla eliminazione "esogena" del Capitale proprio (CP). In questi casi, ad es. in occasione dei conferimenti e dei prelevamenti, com'è ovvio non avremo CNR o CPR ma soltanto modifiche della dotazione di CP, e cioè del capitale investito, da confrontare con PN al termine delle operazioni, onde verificare CV.

<sup>3</sup> Considerato che la determinazione del Reddito e la determinazione del Patrimonio sono comunque procedure simultanee e strettamente interdipendenti l'una dall'altra, nessuno impedisce, a partire dagli stessi dati, di invertire il senso di marcia e utilizzare un approccio diverso e complementare, quale quello di determinare prima i valori del Patrimonio e individuare poi i motivi economici delle sue variazioni.

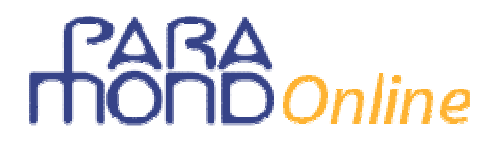

#### **L'interfaccia friendly**

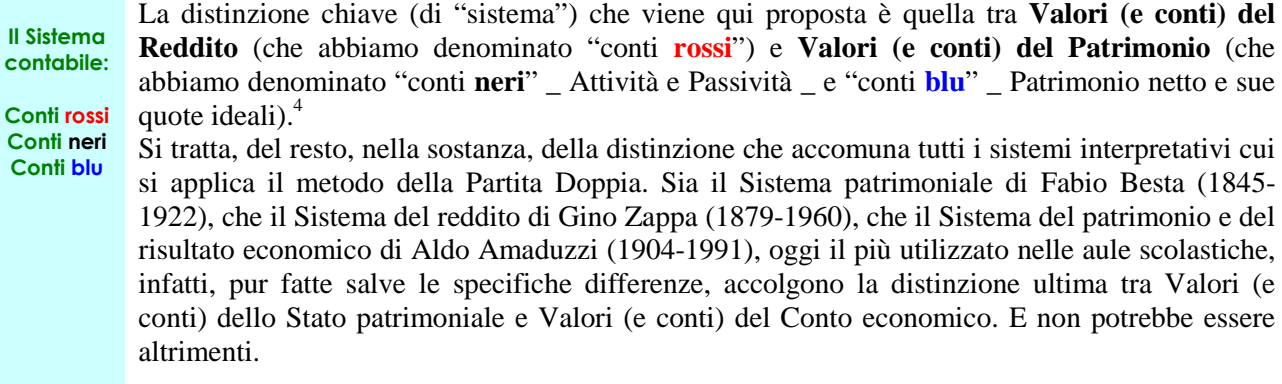

E, per quanto mi riguarda, la "grande distinzione" può bastare. Anche nella fase contabile.

**Linguaggio e Simboli** 

**Le variazioni**

*Variazioni della Situazione economica Variazioni della Situazione patrimoniale*  dare avere dare dare vere **CNR componente negativo di reddito CPR componente positivo di reddito VPA variazione patrimoniale attiva - CP diminuzione capitale proprio VPP variazione patrimoniale passiva + CP aumento capitale proprio**

Vengono utilizzati il seguente linguaggio e la seguente simbologia (in gergo, si direbbe: le seguenti *variazioni*), che discendono, senza contraddizioni, dai ragionamenti di base già noti:

 4 L'utilizzo dei colori per contraddistinguere i conti di diversa natura e, soprattutto, di diversa destinazione in Bilancio, è un espediente semplice ma molto efficace che aiuta, insieme ad altri, a riconoscere e rinforzare le differenze che si vogliono sottolineare. Contrassegnare con il **rosso** i conti accesi ai componenti del Reddito, con il **nero** i conti accesi agli elementi Attivi e Passivi del Patrimonio e con il **blu** i conti accesi al Patrimonio netto e alle sue quote ideali, dovrebbe poi impedire, nel successivo passaggio a Bilancio, di confondere le diverse partite (CNR, CPR, VPA, VPP, +CP, -CP) quando esse si vengono a mescolare negli articoli a Giornale.

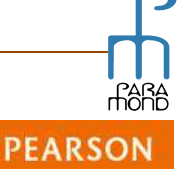

 $\overline{a}$ 

In questo modo, l'*interfaccia utente* che dialoga con l'aspirante contabile risulta sicuramente "più amichevole" di quella tradizionalmente centrata sul Sistema Amaduzzi<sup>5</sup> e si avvale di un sistema

Il Sistema Amaduzzi, rispetto al sistema interpretativo utilizzato in questa sede:

c) comporta invece una qualche pericolosa "frizione" nell'interpretazione certamente non sostanziale ma almeno "lessicologica" di una parte dei valori patrimoniali attivi e passivi, in particolare di quelli che hanno *natura non finanziaria*. Amaduzzi sottopone infatti i Valori patrimoniali attivi e passivi a una ulteriore e più sottile distinzione, aggiungendo, per così dire, un "secondo nome" a quello principale: i valori accesi agli elementi attivi e passivi del Patrimonio vengono infatti distinti in valori *finanziari* (espressi per loro natura in moneta e comprendenti, oltre al denaro, tutti i crediti e i debiti di ogni specie, anche di tipo *non numerario*, nel senso "zappiano" dell'espressione) e valori *non finanziari*, e dunque **economici** (da convertire in moneta grazie a un processo di valutazione). Si tratta delle Variazioni economiche di reddito accese ai costi e ricavi pluriennali e ai costi e ricavi sospesi.

Tale distinzione, com'è noto, costringe a acrobazie terminologiche e contorsioni del linguaggio che se paiono raffinate agli esperti del gergo, stridono non poco con il lessico comune e con l'approccio intuitivo che permette allo studente principiante di capire i fenomeni, o almeno provarci. Nonostante la positiva eliminazione della cavillosa distinzione tra le diverse categorie di crediti e debiti (di funzionamento: numerari e di finanziamento: non numerari), rimangono infatti anche in Amaduzzi tutti i volteggi linguistici già presenti in Zappa, senza nemmeno più la giustificazione della ricerca della "purezza" del sistema.

Avremo infatti costi e ricavi che competono al periodo in esame e saranno accolti nel Conto economico ma anche costi e ricavi che competono a periodi futuri e saranno accolti provvisoriamente nello Stato patrimoniale. In merito a essi, è proprio la "legenda" Anaduzzi a complicare non poco la vita ai principianti. Il problema, infatti, non sta tanto nel capire, ad es., che cosa ci faccia un costo nell'attivo: l'apparente contraddizione si supera all'origine riconoscendo che sono proprio i costi, quando vengono spesi per il futuro, a generare beni e diritti da indicare nelle attività. Il problema sta nella natura e nel segno della variazione che il Sistema Amaduzzi ci costringe a impiegare per garantire la coerenza del suo approccio: le merci, ma anche i diritti rappresentati dai risconti attivi e pure il costo storico e residuo delle immobilizzazioni, verranno descritti quali variazioni economiche **negative** di *Reddito*, pur se, com'è evidente, dovranno poi essere indicate nell'**attivo** del *Patrimonio*. Così come, nel *passivo* del *Patrimonio* andranno correttamente inseriti i risconti passivi, e ciò è comprensibile se si pensa che si tratta di impegni ancora da onorare, ma con un "nome e cognome" del tutto equivoco: variazioni economiche *positive* di *Reddito*. Per non parlare dei Fondi di ammortamento (ovviamente da indicare nel passivo patrimoniale ma con la dicitrura di variazioni economiche positive di reddito).

Verrebbe da dire: è il sistema, ... bellezza. Del resto, Amaduzzi fa prevalere la forma sulla sostanza. Nel suo sistema interpretativo, ad es., diviene più importante la *forma* di base di un costo (che non gli fa mai perdere il carattere di variazione economica negativa di Reddito) pur se quel costo, nel reddito, comparirà magari tra solo nei prossimi anni, attraverso gli ammortamernti, rimanendo invece nel frattempo, nella *sostanza,* pienamente ancorato ai valori attivi del patrimonio.

Beh, per un ragazzino che sta imparando mi pare francamente troppo. Mettetevi nei suoi panni ... Il corto circuito è inevitabile! E non stupiamoci poi se un giorno quel ragazzo che inizialmente era così capace di individuare i dati di sostanza metterà i Costi di impianto nel Conto economico! Aspettate prima di dargli l'intera colpa.

Tra l'altro, è davvero interessante vedere il comportamento di quei ragazzi che ragionano e esercitando la fantasia provano a trovare significati anche là dove sembrano non esservene, cercando definizioni più congeniali e azzeccate per quegli strani dialetti contabili: variazioni economiche "future" o "potenziali", o "di secondo grado" rispetto alle variazioni economiche "davvero economiche" (e cioè quelle che partecipano al Conto economico), rispetto alle quali le prime sono variazioni economiche non "del reddito dell'esercizio" ma "del reddito dei prossimi esercizi". Non si ha idea delle soluzioni *difensive* che gli alunni trovano per dare significato a cose (in questo caso a "espressioni") così distanti dalla intuizione, e solo per far piacere a noi insegnanti.

Non voglio dire, naturalmente, che non vi siano anche studenti in grado di "sottomettersi" disciplinatamente a questo *argot*, né che qualcuno di loro non possa addirittura ricavare un certo grado di maniacale soddisfazione nel destreggiarsi in mezzo a queste "contraddizioni". In altre parole, so che è possibile "imparare" a utilizzare il codice Amaduzzi. Mi chiedo solo se ha senso farlo, con il rischio collaterale di indurre, le volte che c'è, un apprendimento squisitamente mnemonico e meccanico.

**Il Sistema "friendly" che viene proposto in questa sede fa a meno della distinzione interna agli elementi del Patrimonio e mostra che la "sottoclassificazione" di Amaduzzi non è indispensabile né a livello didattico né a livello pratico-scientifico.**

Anzi. La semplificazione negli elementi da considerare, che sono ridotti all'essenziale in quanto leggono direttamente la sostanza dei fenomeni, consentirà in futuro agli studenti di interpretare con maggior facilità anche operazioni di gestione molto complese, laddove invece il codice Amaduzzi presenterà un conto sempre più salato.

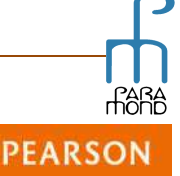

**<sup>5</sup>** Il "linguaggio Amaduzzi", qualora se ne consideri indispensabile l'impiego, può essere più utilmente affrontato in un secondo momento, una volta che lo studente abbia già appreso la sostanza dei fenomeni e nulla possa più a quel punto distrarlo e confondergli le idee. Ci sono infatti altri due anni dopo il terzo, volendo, per complicarsi (vantaggiosamente?) la vita. In questo modo, il sistema Amaduzzi verrà trattato per quello che è, e cioè *una lingua tra altre lingue* nella quale esprimere un fenomeno la cui comprensione non viene fatta dipendere dal successo degli incastri terminologici che la caratterizzano e senza così porre le combinazioni spesso esageratamente complicate delle variazioni che contraddistinguono il suo vocabolario quali architrave didattica nelle fasi di primo avvicinamento alla materia.

a) prevede il medesimo indirizzo di Bilancio dei dati;

b) non segna particolari differenze di trattamento in merito ai componenti che a fine anno affluiscono al Conto economico (Variazioni economiche di reddito accese ai costi e ricavi d'esercizio, le cosiddette Variazioni d'esercizio) né in merito alle voci di Patrimonio netto (Variazioni economiche di patrimonio netto);

interpretativo facile e intuitivo, un *codice friendly <sup>6</sup>* che, senza rinunciare alla *scientificità* che caratterizza i sistemi più conosciuti, semplifica i criteri di analisi, rilevazione e rappresentazione in Bilancio delle operazioni di gestione, piega il linguaggio a rappresentare la sostanza dei fenomeni senza viceversa piegare, come avviene spesso a scuola, i fenomeni studiati alla forma del linguaggio, consente al nostro studente principiante di farsi sorreggere dalle proprie intuizioni invece di arrendersi a uno "slang" che sembra coniato apposta per chi la materia la conosce già.

Di seguito forniamo una dettagliata descrizione dei *tre tasselli* che permettono di passare dall'approccio precontabile alla fase contabile e un'**applicazione pratica** del modello.

#### 1 La *struttura di appoggio* "pre-Bilancio":

le scritture della Contabilità generale (Co.ge.): Libro Giornale e Libro Mastro

Gli approcci pre-contabili trattano il Bilancio come un documento che si costruisce al 31/12, attraverso una serie di ragionamenti in merito alla **competenza** delle operazioni di gestione, *senza che sia richiesta nel corso del periodo considerato alcuna registrazione di memoria* salvo quelle che attengono ai movimenti del c/c bancario (e/o ada altri conti soggetti a ripetuti movimenti) eseguite per l'unica comodità di disporre del saldo del conto a fine anno.

Com'è evidente, **nella realtà le cose non possono andare in questo modo**. Per diversi motivi, pratico, giuridico, fiscale, infatti, le operazioni via via compiute, man mano che accadono, devono trovare una **prima registrazione di appoggio**, allo scopo di *documentare* le operazioni e *memorizzare provvisoriamente* i dati che da esse emergono. Dati che, attentamente selezionati, troveranno *poi* posto nel **Bilancio**.

**Gli strumenti di raccolta e analisi dei dati che costituiscono questa** *piattaforma* **sono due**, il **Libro Giornale** e il **Libro Mastro** che, con l'utilizzo dei moderni software per l'elaborazione elettronica dei dati, vengono redatti **simultaneamente**.

Questi due "supporti":

a) contengono le medesime informazioni, pur esse vi vengono disposte in **forma diversa** e con una **diversa funzione**;

b) funzionano in base alle **stesse regole**, naturalmente *armonizzate con quelle che presiedono alla formazione del Bilancio*, loro naturale documento di out-put.

Il Giornale e il Mastro che vengono proposti di seguito, anche ai fini di un utilizzo pratico in classe, rappresentano una **versione semplificata** ("scolastica", per così dire) dei documenti che si utilizzano in azienda. Si tratta di un buon compromesso quando si lavora a mano.<sup>7</sup>

Anche i mastrini qui utilizzati (detti "sinottici") sono molto sintetici e avari di informazioni, visto che si limitano a indicare il n. della corrispondente operazione a Giornale e l'importo, senza nemmeno riportare la data.

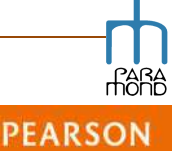

 $\overline{a}$ 

<sup>&</sup>lt;sup>6</sup> Per un maggior approfondimento sull'utilizzo di un metodo intuitivo nell'apprendimento dell'Economia aziendale, cfr. G. C. Bondi, **"Insegnare e apprendere Economia aziendale nella classe terza"**, www.paramond.it > Area economico aziendale > Programmare e progettare > Area di progetto, 2009

<sup>7</sup> Nella realtà, l'impiego dei *software di contabilità* consente alle imprese di memorizzare (in sede di **Immissione Prima Nota)** una serie ulteriore di informazioni molto utili per meglio descrivere il fatto di gestione che è all'origine dei dati rilevati. Si tratta di un vero e proprio **"corredo informativo"**, come si dice, che, in classe, per semplicità, di solito viene omesso (es. codice e descrizione dell'operazione compiuta, numero e data del documento originario, clausole contrattuali, condizioni di pagamento, trattamento IVA, codici di contropartita e cioè n. del conto/dei conti abbinati a quello in esame nella rilevazione ecc.).

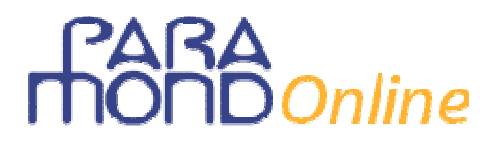

#### **Libro giornale**

**Il Libro giornale è una specie di** *Diario***,** molto comodo per ricostruire la gestione trascorsa. Con le scritture a **Giornale** viene eseguita la rilevazione *cronologica (in ordine di data)* dei fatti amministrativi, **utilissima per ricostruire gli avvenimenti di gestione**, anche per fornire un mezzo di prova tra imprenditori in caso di contenzioso (es. fallimento). Con la rilevazione a Giornale tutti i dati collegati alla medesima operazione di gestione (le diverse "partite") vengono "ricomposti" in un'unica scrittura ("articolo").

**Collegamento con il modello pre-contabile** 

Per favorire la corretta interpretazione dei fatti amministrativi e mantenere il contatto con la destinazione dei conti a Bilancio, abbiamo aggiunto al giornale una colonna a uso esclusivamente didattico (**analisi variazione**), dove indichiamo **natura** e **segno** del movimento riprendendo tutti i ragionamenti chiave del modello pre-contabile.

#### **Libro mastro**

**Il Libro mastro raccoglie le cosiddette** *Schede***,** molto comode per disporre in ogni momento del saldo dei conti. Nei conti del **Mastro** ("mastrini") viene eseguita la rilevazione *sistematica (in ordine di oggetto)* dei fatti amministrativi, **utilissima per definire in ogni momento il saldo dei componenti negativi e positivi di Reddito e degli elementi attivi e passivi del Patrimonio** coinvolti nelle operazioni di gestione e fornire così gli importi da indicare nelle Situazioni periodiche.

#### **Due Esempi di utilizzo della** *piattaforma contabile***:**

A titolo di esempio, registriamo a Giornale e Mastro le due seguenti operazioni di gestione:

- **1** Acquistati a mezzo c/c bancario **Impianti e macchinari** del valore di € 56.000, la cui aliquota di ammortamento relativa all'esercizio è pari al 15%
- **2** Acquistate **merci** per € 1.335.000, il cui 5% risulta ancora in magazzino a fine anno. Il pagamento avviene mediante bonifici bancari, salvo 1/6 che viene dilazionato

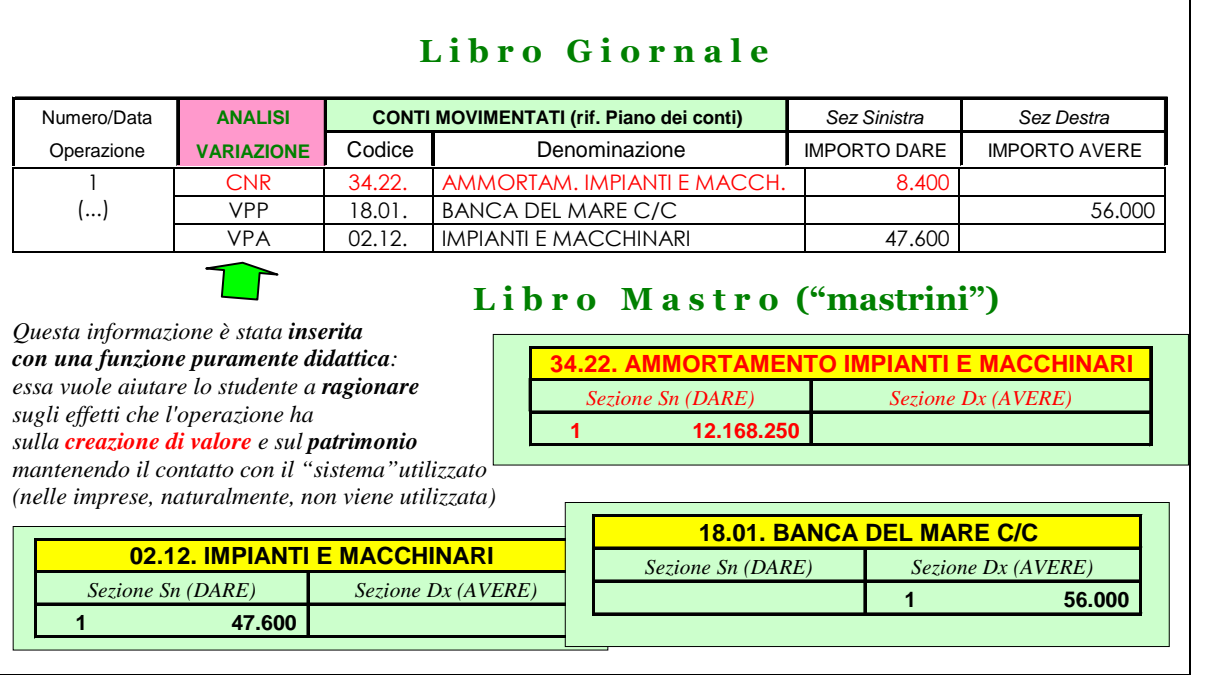

Come si nota, viene esattamente applicata la "sequenza logica" del Modello base pre-contabile, che in primo luogo individua gli effetti dell'operazione di gestione sulla creazione di valore (*prima partita*) rintracciando successivamente i movimenti patrimoniali attivi e/o passivi cui quella creazione di valore corrisponde (*seconda partita*).

Dovrebbe essere altrettanto evidente l'efficacia dell'utilizzo ragionatro del colore.

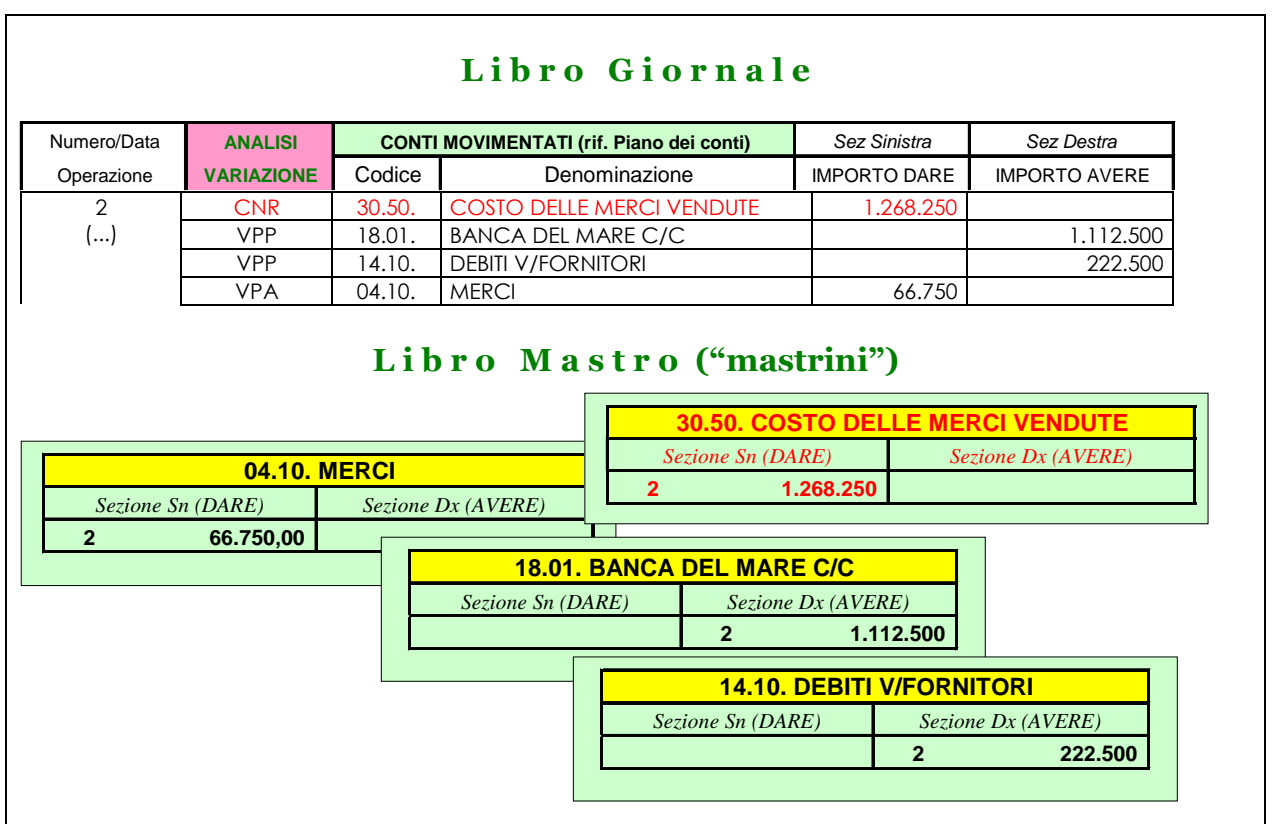

#### 2 Il rispetto della *cronologia* e della *fonte* dei dati: le due fasi della Co.ge.

Negli esempi precedenti la rilevazione viene organizzata come se al momento del sostenimento di un costo se ne conoscesse già la competenza rispetto al periodo considerato. In realtà **il più delle volte nel momento in cui avviene un fatto di gestione non se ne conosce l'effetto preciso sulla creazione di valore**. Ad es., al momento dell'acquisto di un Impianto non si conosce ancora la sua effettiva partecipazione ai processi produttivi del periodo. Per misurarne il consumo periodico (*ammortamento*) occorre infatti attendere

sino alla chiusura dell'esercizio. Osservazione analoga può essere fatta in merito alle merci che residueranno in magazzino a fine periodo, il cui valore non può certo essere già conosciuto nel momento dell'acquisto.

Il **rispetto dei tempi di arrivo dei dati** impone al rilevatore di distinguere la Coge in **due fasi,** tra loro divise e, insieme, collegate:<sup>8</sup>

#### **1 documentale** (scritture di esercizio)

**si ricollega al ricevimento e all'invio dei documenti contabili** (es. ricevimento della fattura in occasione dell'acquisto di un Impianto): le rilevazioni vengono eseguite in via continuativa mano a mano che le operazioni avvengono

#### **2 valutativa** (scritture di assestamento)

**si ricollega alla effettiva misurazione dell'effetto sulla creazione di valore** (es. riduzione di valore dell'Impianto dovuto al suo utilizzo periodico): le rilevazioni vengono eseguite alla data di riferimento del Bilancio (normalmente il 31/12)

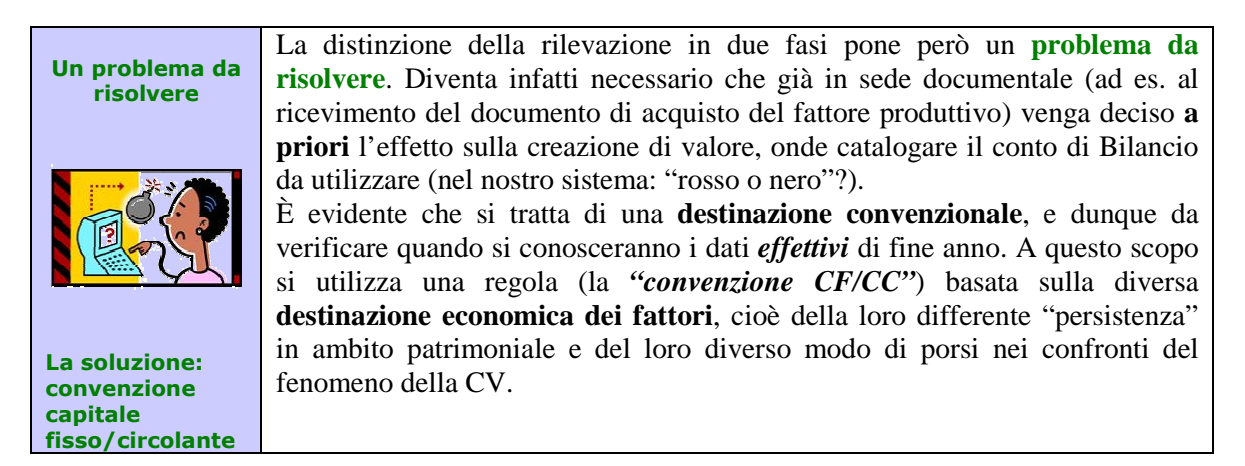

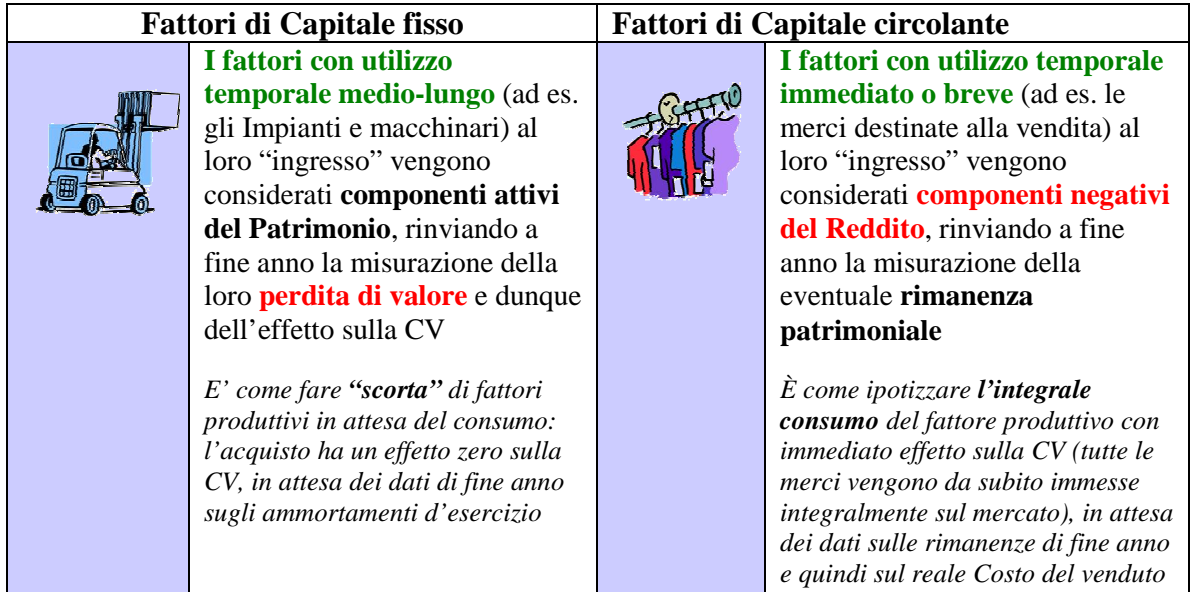

Riprendiamo le due operazioni precedentemente registrate e distinguiamo le due fasi della loro rilevazione.

 $\overline{a}$ 

**PEARSC** 

<sup>8</sup> La necessità della *rilevazione in due momenti* scaturisce anche dal fatto che normalmente le due serie di dati, oltre a essere ottenute in momenti diversi del tempo, vengono definite da **soggetti diversi**, che nell'impresa hanno compiti e responsabilità differenti.

VPP 02.05. IMPIANTI E MACCHINARI 8.400

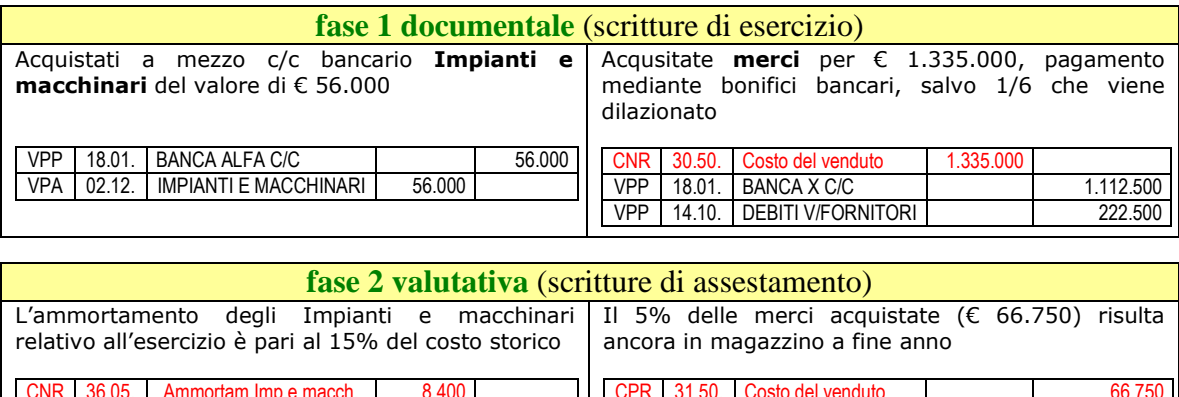

La distinzione in fasi, pur avendo una diretta ricaduta sulle rilevazioni a giornale e mastro, che cambiano di fisionomia formale, **non ha alcun effetto sul Bilancio**, che si presenta uguale a prima.

VPA 04.10. MERCI 66.750

#### 3 La *trasparenza* dei dati di Bilancio: le rettifiche indirette nella Situazione economica e nella Situazione patrimoniale

Gli schemi di Bilancio che si ottengono dalle rilevazioni consigliate sino a questo momento prevedono una **modalità semplificata di rappresentazione** in merito ai due fatti di gestione che più caratterizzano i cicli di acquisto/produzione vendita dell'impresa: l'impiego delle immobilizzazioni e l'utilizzo delle merci.

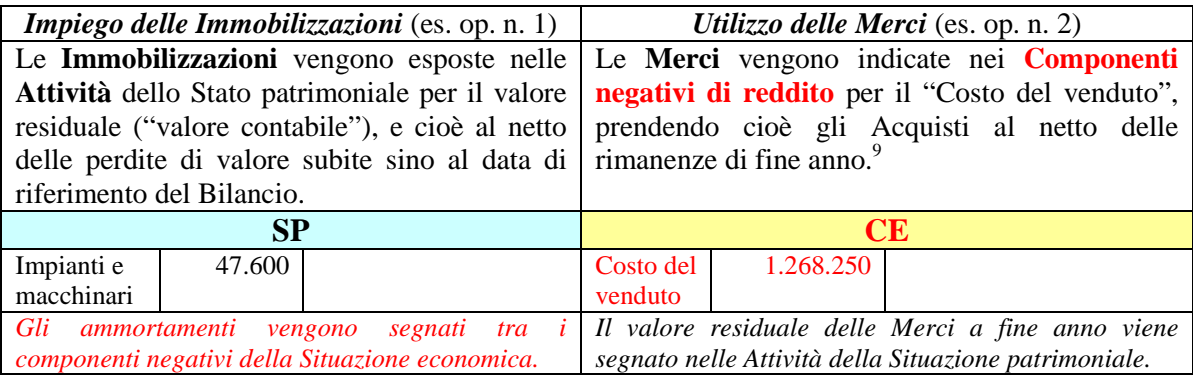

Se è vero che queste configurazioni di Bilancio (ottenute attraverso scritture di **rettifica diretta**) appaiono di **semplice comprensione** anche per un lettore non esperto, è altrettanto vero che esse gli impediscono di farsi un'idea esatta dei fenomeni, a meno che non si abbiano a disposizione i termini analitici della somma algebrica che sta a monte del valore netto.

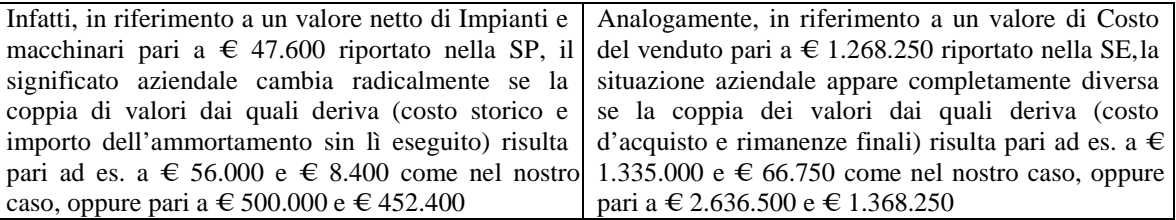

 $\overline{a}$ <sup>9</sup> Confrontando il Costo del venduto e i Ricavi di vendita si ottiene il risultato (ad es. l'Utile) conseguito dalla compravendita.

Considerato che si tratta di due operazioni di gestione cruciali ai fini dell'equilibrio patrimoniale ed economico dell'impresa<sup>10</sup>, è bene trovare sistemi di rappresentazione più chiari a fini informativi (come si dice, più "trasparenti"), passando dai Bilanci con rettifiche dirette utilizzati sin qui ai *Bilanci con rettifiche indirette*.

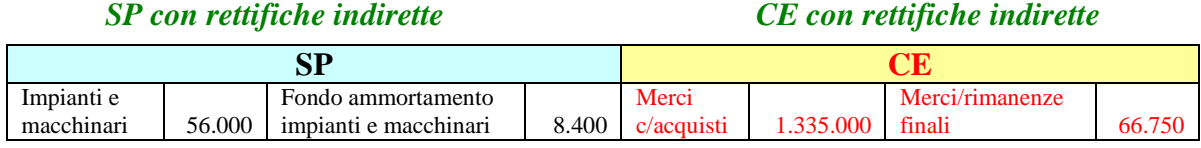

Naturalmente, per ottenere un *Bilancio differente* occorre corrispondentemente **modificare anche le registrazioni a Giornale e Mastro**, pur se anche qui stiamo parlando di modifiche nella forma, non certo nella sostanza, che rimane la stessa appresa attraverso il modello iniziale.

Il metodo che abbiamo utilizzato per la registrazione delle quantità nel Libro Giornale e nel Libro Mastro prende il nome di **metodo della partita doppia**, le cui regole chiave possono essere così sintetizzate.

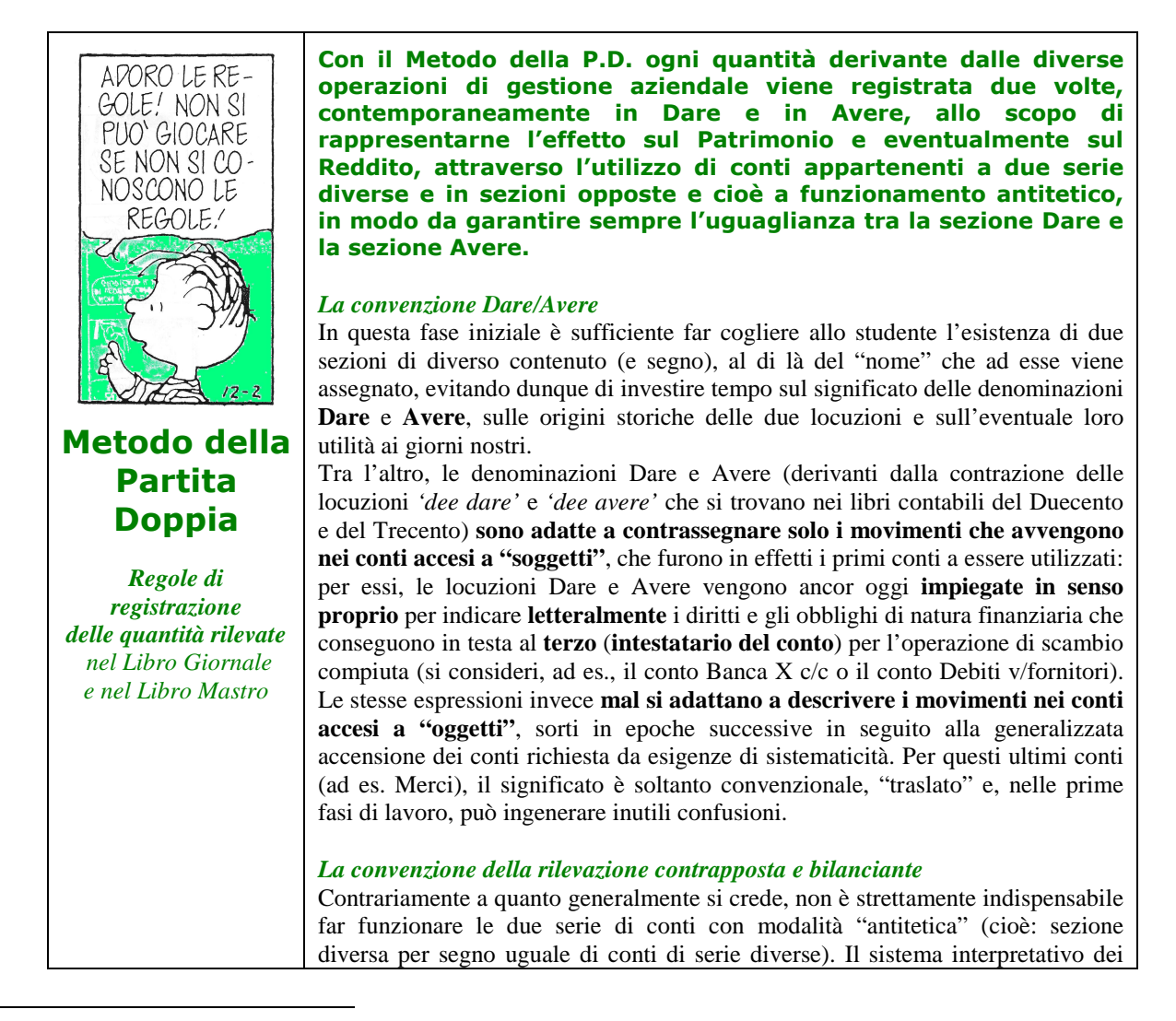

<sup>10</sup> In merito ai costi rettificati attraverso i **risconti attivi** (così come per i ricavi rettificati attraverso i **risconti passivi**) non viene richiesto nella SE lo stesso grado di analisi preteso in merito al consumo di merci, forse a motivo della minor rilevanza del fenomeno economico. In quel caso, dunque, si preferisce l'efficacia dell'indicazione nel Conto economico del dato di sintesi del costo (ricavo) di competenza del periodo, rispetto alle informazioni (forse ritenute eccessive) offerte dai dati analitici, che contrapporrebbero il costo (ricavo) storico alla rimanenza.

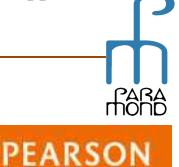

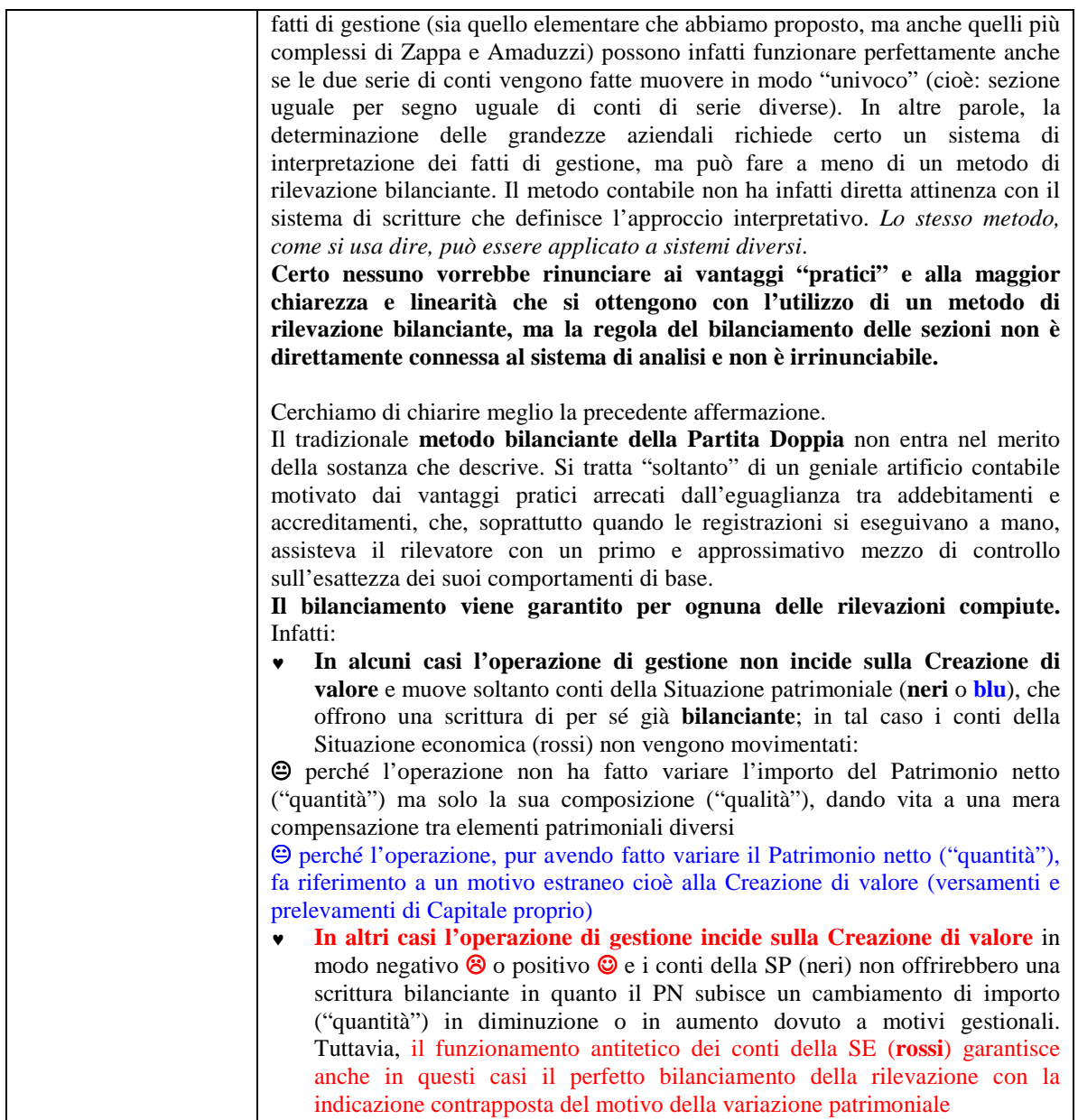

#### **Un'applicazione pratica**

Riprendiamo l'esempio numerico già sviluppato con procedura pre-contabile nel precedente contributo, suddividendo qui fatti amministrativi nelle due fasi cronologiche e proponendone le **rilevazioni a Giornale e Mastro** e il **Bilancio d'esercizio** nella struttura a rettifiche indirette. L'esemplificazione, com'è naturale, contiene ancora alcune facilitazioni e semplificazioni che consentono di meglio percepirne la struttura di base e che lasciano comunque aperta la porta per lo sviluppo di tutti i perfezionamenti e gli approfondimenti che si ritengano successivamente necessari.

**PEARSOI** 

# **FARA**<br> **THOND** Online

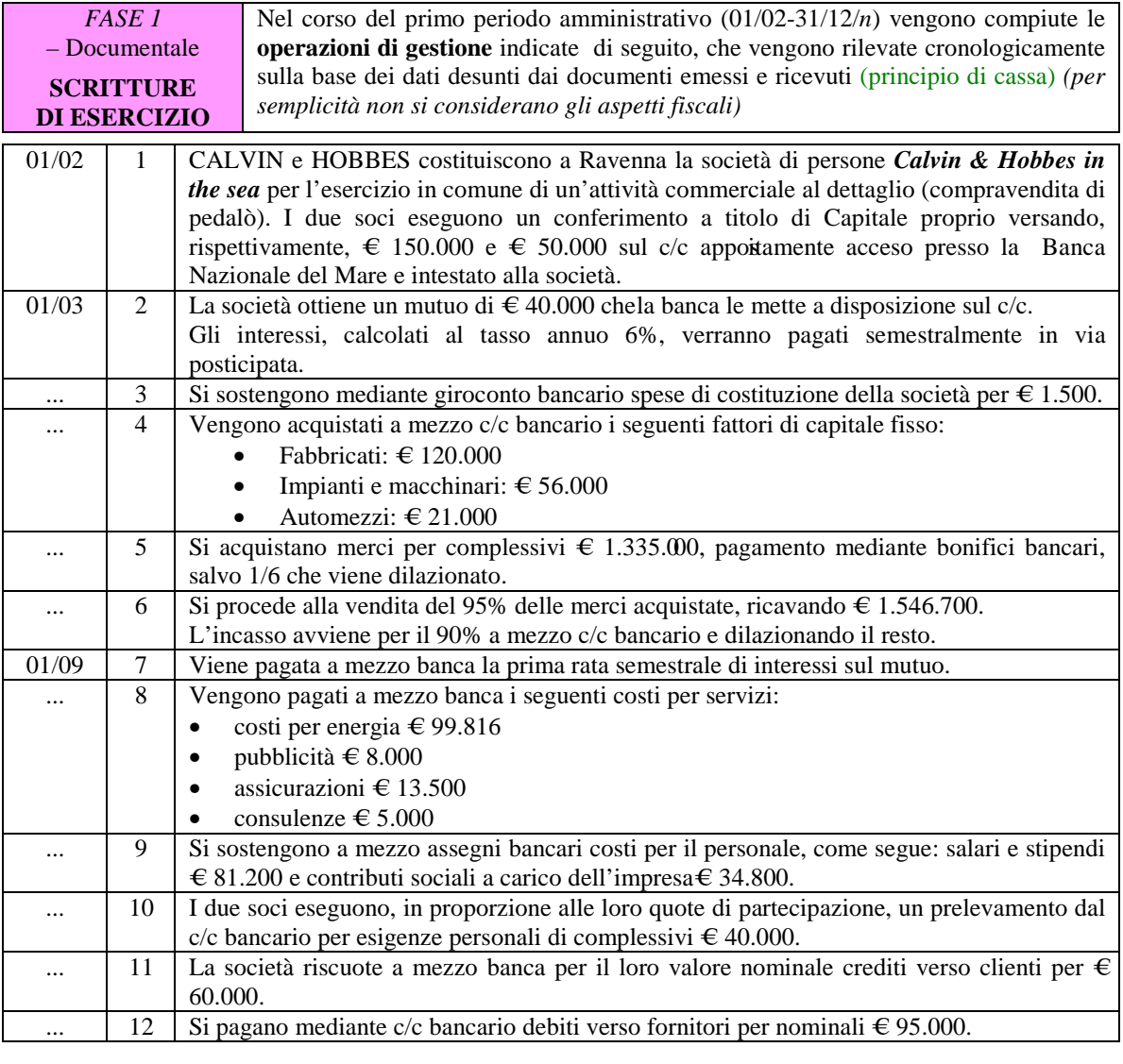

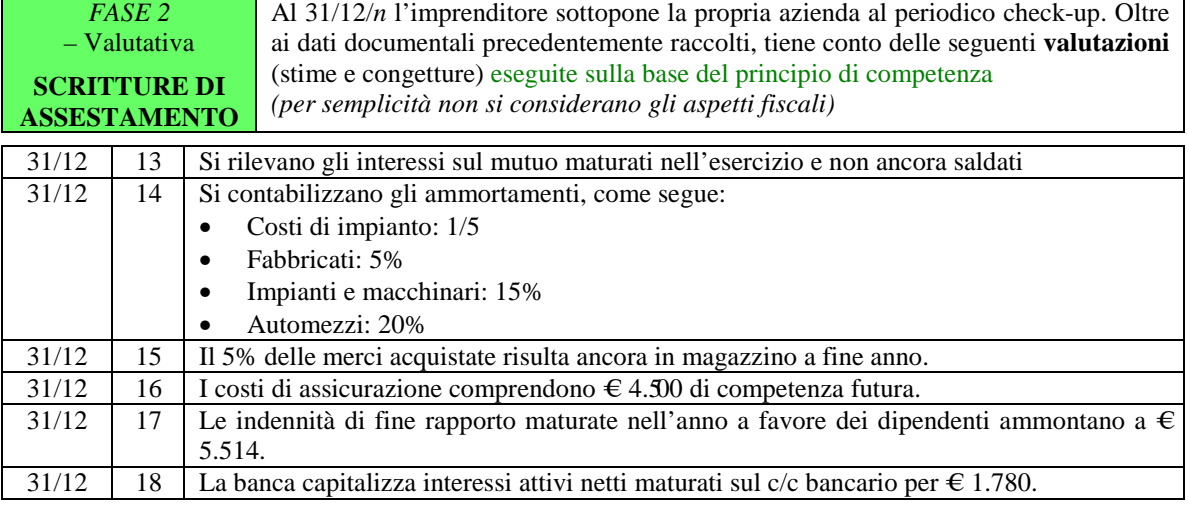

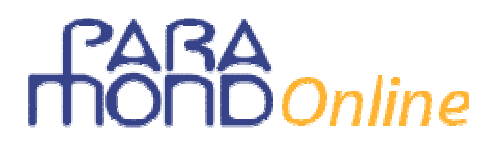

### **Libro Giornale**

### **FASE 1 – Scritture di esercizio**

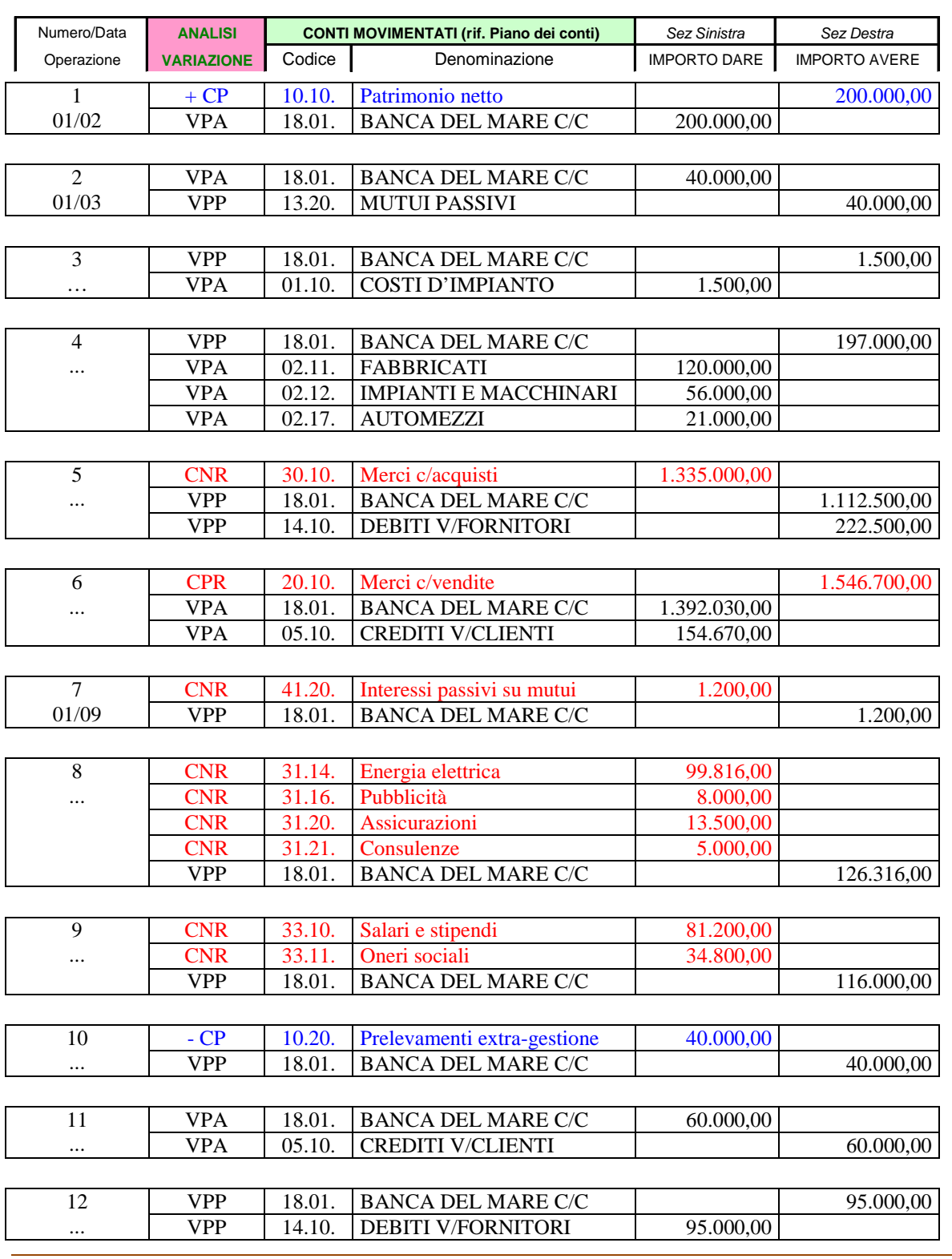

### **FASE 2 – Scritture di assestamento**

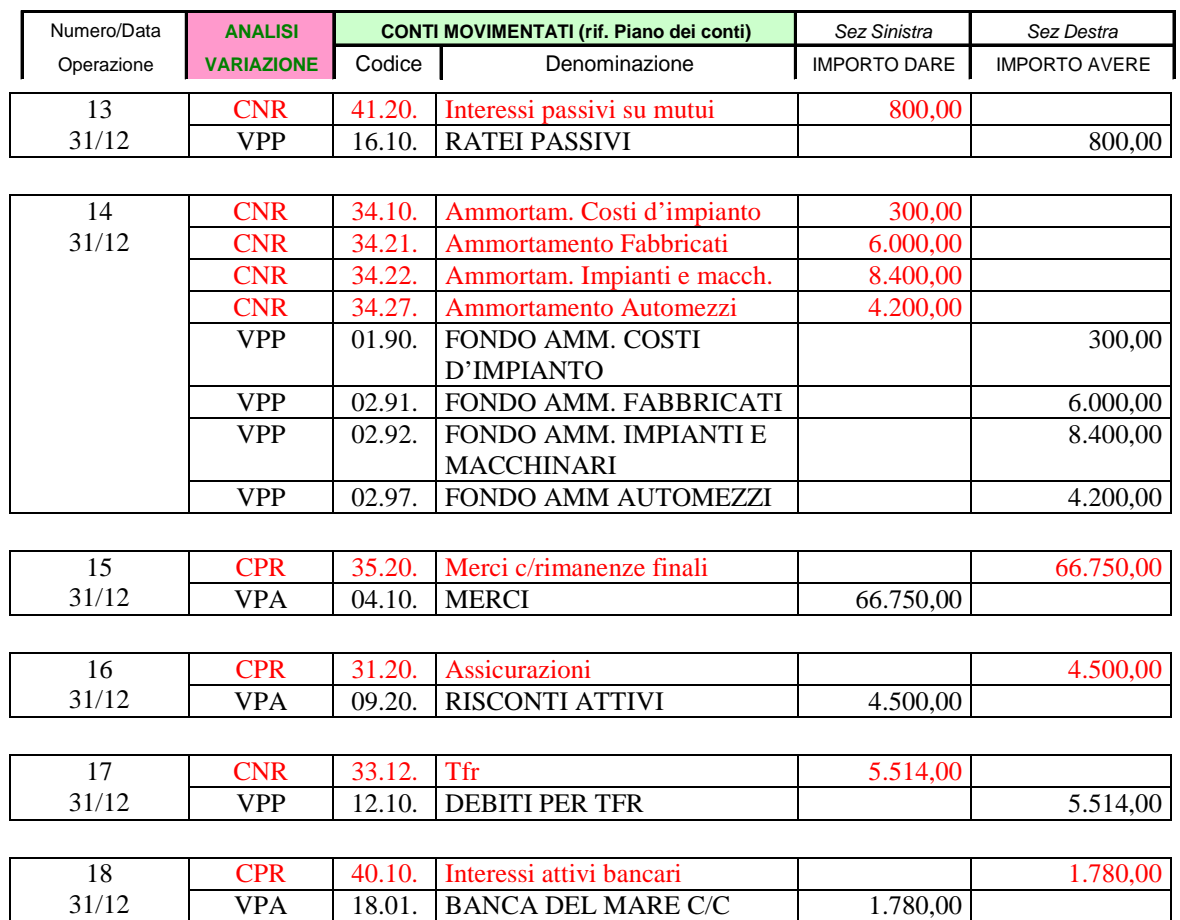

### **Libro Mastro**

*I "mastrini" vengono per comodità presentati "in ordine di apparizione", mano a mano che essi emergono dalle operazioni di gestione.* 

*Teniamo accuratamente distinti, ponendoli in due fogli diversi, i conti "rossi" che hanno a che fare con i movimenti del Reddito (CNR e CPR) da quelli "neri" e "blu" che si riferiscono ai movimenti del Patrimonio (ATT, PAX, PN).* 

*Ciascun foglio, poi, è suddiviso in due colonne, destinate a ospitare, quella di sinistra i conti della serie che (solitamente) presentano un'eccedenza Dare e quella di destra i conti della serie che (solitamente) presentano un'eccedenza Avere.* 

*Anche questi ulteriori semplici espedienti dovrebbero favorire una miglior memorizzazione del funzionamento dei conti e della loro destinazione ultima in Bilancio.* 

*È evidente che nella realtà delle imprese i conti vengono ordinati secondo sequenze non casuali e di solito strutturate sulla base del Piano dei conti.* 

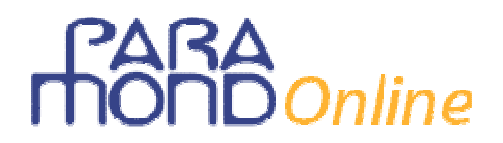

### **PAGINA 1 – RILEVAZIONE DEI MOVIMENTI DEL REDDITO**

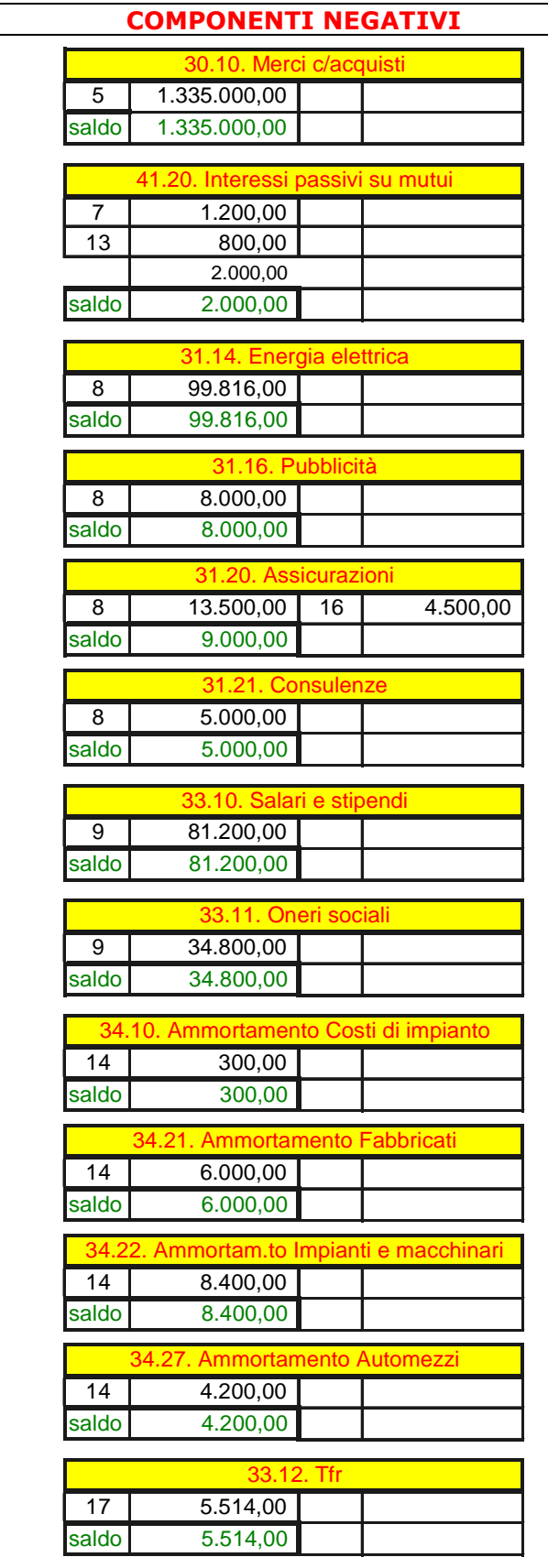

### **COMPONENTI POSITIVI**

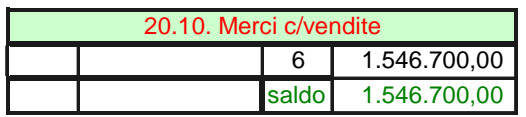

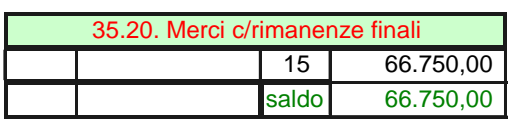

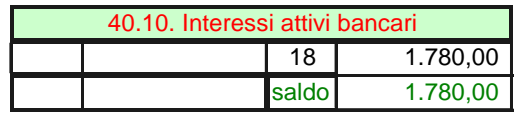

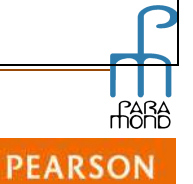

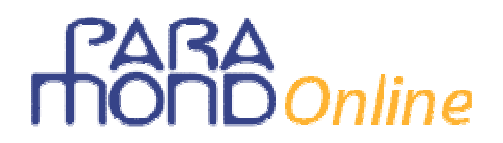

### **PAGINA 2 – RILEVAZIONE DEI MOVIMENTI DEL PATRIMONIO**

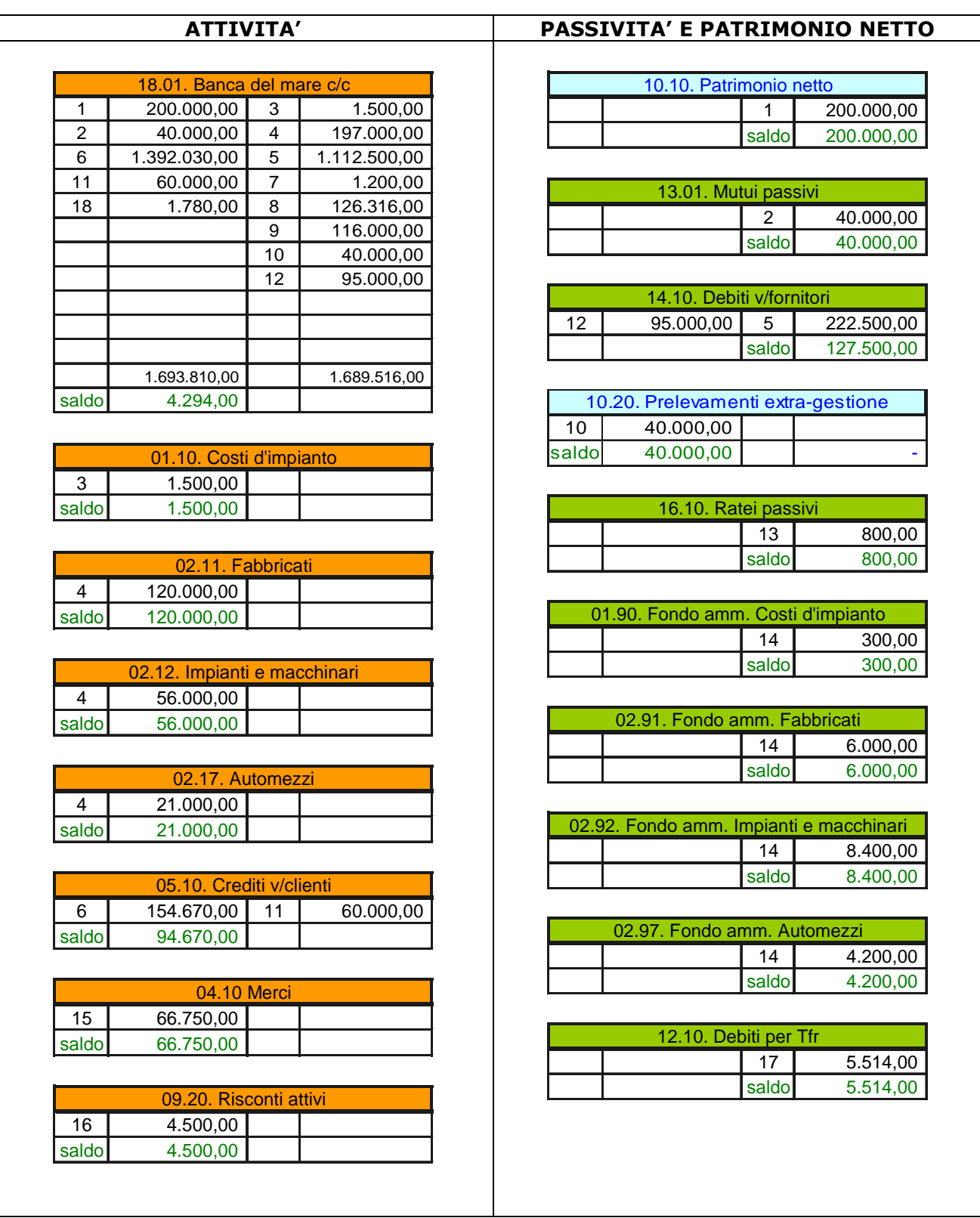

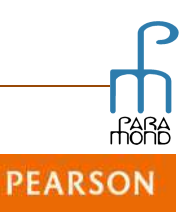

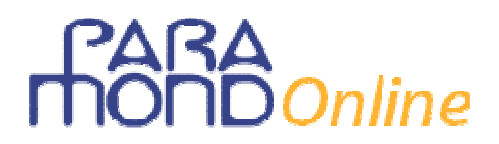

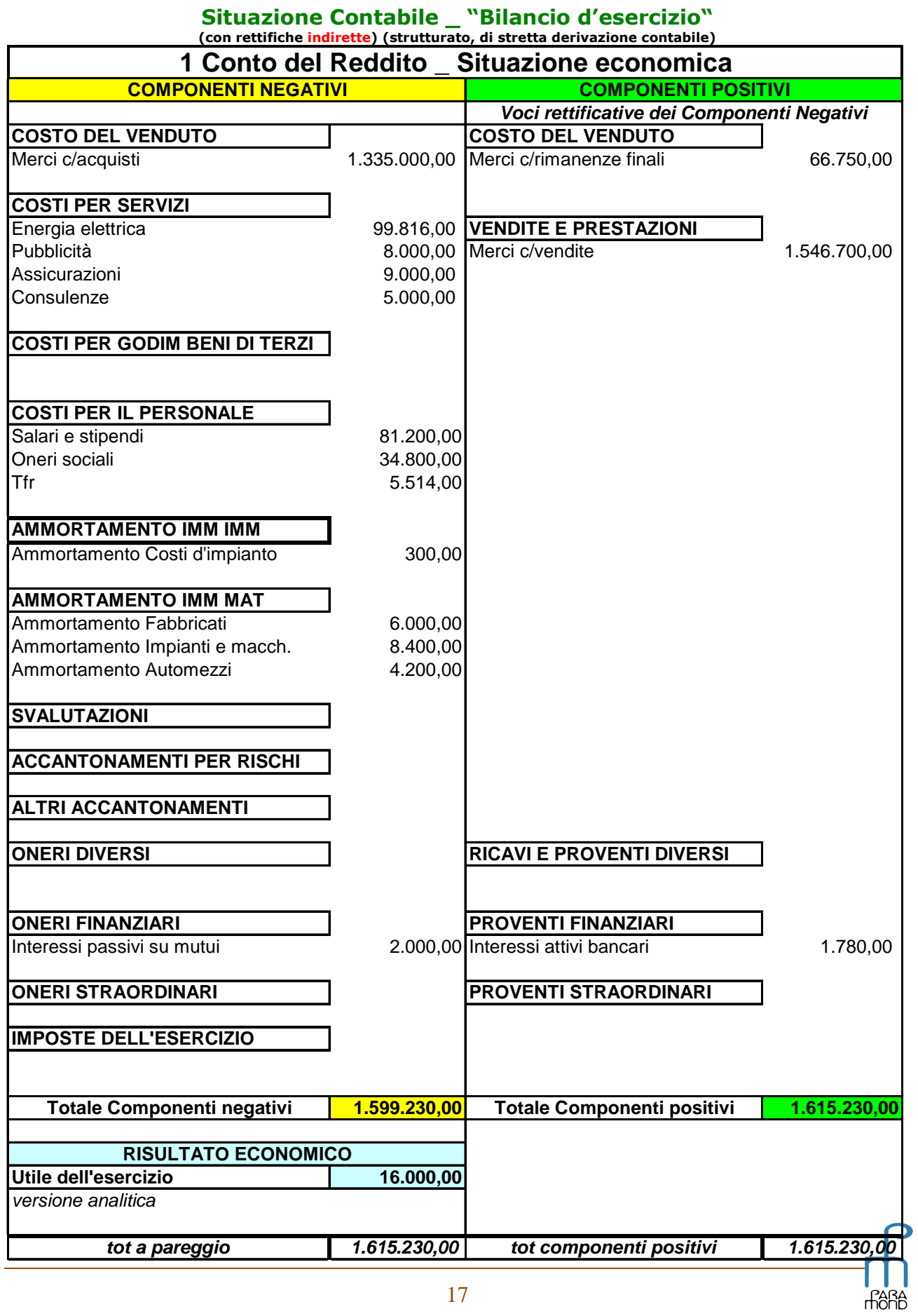

**PEARSON** 

### **FARA**<br> **THOND** Online

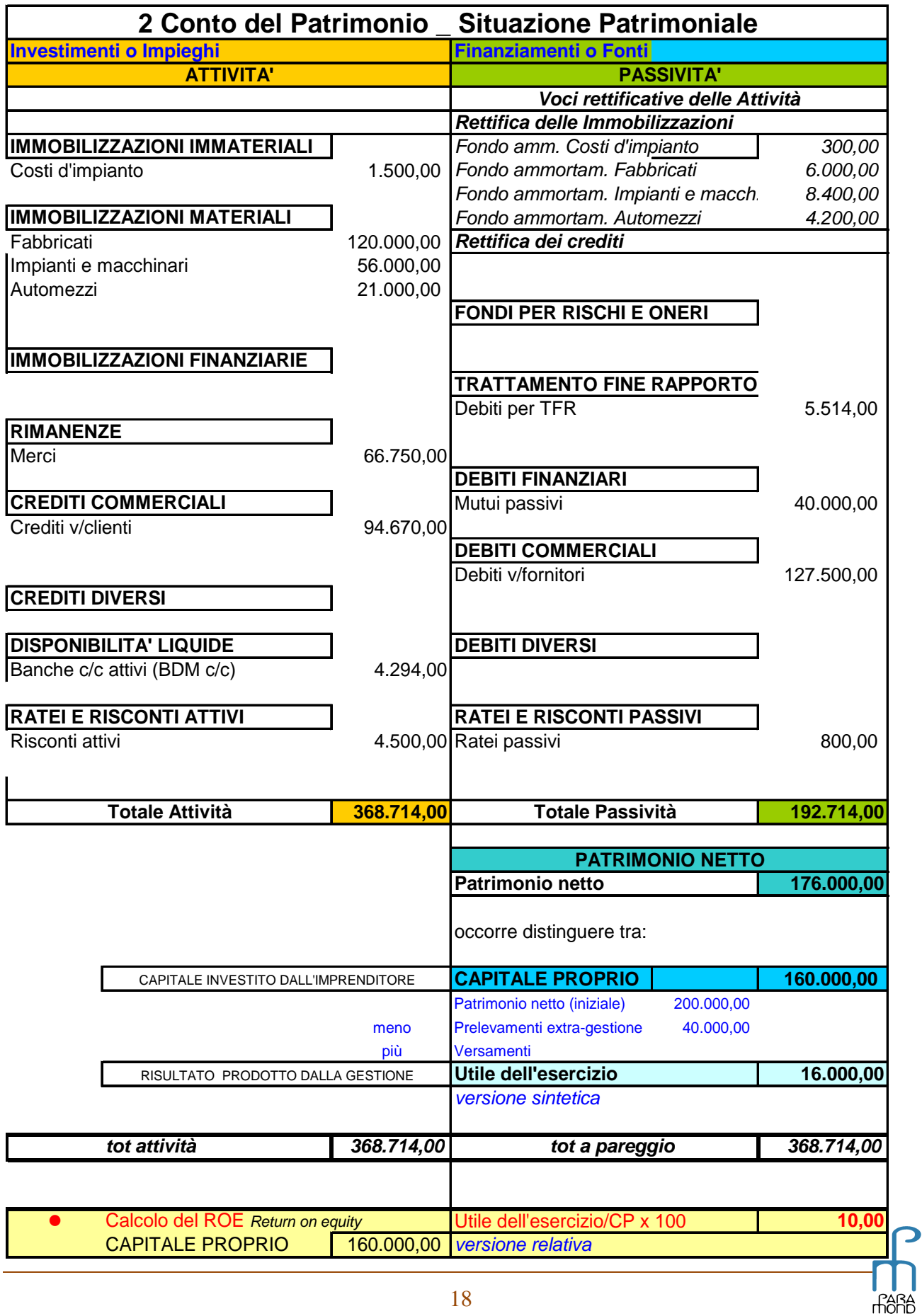